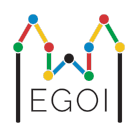

# Find the Box

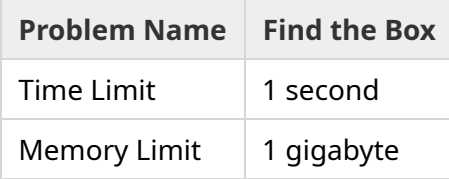

Maj este o cercetătoare în robotică care lucrează la Universitatea din Lund. Ea a aflat despre o comoară valoroasă în pivnița universității. Comoara se află într-o cutie situată într-o cameră goală, adânc sub pământ. Din păcate, Maj nu poate merge să caute cutia. Este foarte întuneric în pivniță și mergând acolo cu o lumină, ar trezi suspiciuni. Singurul ei mod de a găsi comoara este să controleze de la distanță un robot aspirator care locuiește în pivniță.

Pivnița este reprezentată ca un grid de dimensiunea *H peW*, în care liniile sunt numerotate de la 0 la *H* − 1 (de sus în jos), iar coloanele sunt numerotate de la 0 la *W* − 1 (de la stânga la dreapta), ceea ce înseamnă că celula din stânga sus este (0, 0), iar celula din dreapta jos este (*H* − 1,*W* − 1) . Cutia cu comoară se află într-o celulă necunoscută, diferită de celula  $(0,0)$ . În fiecare noapte, robotul aspirator pornește din colțul din stânga sus și se deplasează prin pivniță.

În fiecare noapte, Maj poate oferi robotului o secvență de instrucțiuni despre cum ar trebui să se miște sub forma unui șir format din caractere "<", ">", "^" și "v". Formal, dacă robotul stă pe celula (*r*, *c*) care este liberă din toate părțile, instrucțiunea "<" mută robotul la stânga către celula  $(r, c - 1)$ , ">" mută robotul la dreapta spre celula  $(r, c + 1)$ , "^" mută robotul spre celula  $(r - 1, c)$ , și "v" mută robotul în jos spre celula (*r* + 1, *c*).

Pereții pivniței sunt solizi, deci dacă robotul încearcă să se deplaseze în afara grilei, nu se va întâmpla nimic. Cutia este, de asemenea, solidă și nu poate fi împinsă. La sfârșitul fiecărei nopți, robotul își va raporta locația și se va întoarce în colțul din stânga sus.

Timpul este esențial, așa că Maj decide să găsească cutia în cât mai puține nopți.

## Interacțiunea

Aceasta este o problemă interactivă.

Programul dvs. ar trebui să înceapă prin citirea unei linii cu două numere întregi *H* și *W*: înălțimea și lățimea grilei.

- Apoi, programul dumneavoastră ar trebui să interacționeze cu grader-ul. La fiecare rundă de interacțiune, ar trebui să tipărești un semn de întrebare "?", urmat de un șir de caractere nevid *s* format din caracterele "<", ">", "^", "v". Lungimea acestui șir poate fi de cel mult 20 000. Apoi, programul dumneavoastră trebuie să citească două numere întregi *r*, *c* ( 0 ≤ *r* ≤ *H* − 1, 0 ≤ *c* ≤ *W* − 1), locația robotului după executarea instrucțiunilor. Rețineți că robotul se întoarce întotdeauna la (0, 0) după fiecare interogare.
- Când cunoașteți locația cutiei, tipăriți "!" urmat de cele două numere întregi  $r_b, c_b$ , rândul și coloana în care se află cutia ( $0 \leq r_b \leq H-1$ ,  $0 \leq c_b \leq W-1$ ). După aceasta, programul dumneavoastră trebuie să iasă fără a mai efectua alte interogări. Această ieșire finală nu se ia în considerare ca o interogare la determinarea punctajului dumneavoastră.

Nu uita să dai flush la output după fiecare interogare, poate lua verdictul Time Limit Exceeded.

În Python,  $print()$  dă flush automat. În C++, cout  $\ll$  endl; dă flush în adiția printării unei noi linii; dacă folosiți printf, utilizați fflush(stdout).

Grader-ul nu este adaptiv, ceea ce înseamnă că poziția cutiei este determinată înainte de începerea interacțiunii.

## Restricții și Punctaj

- $1 \leq H, W \leq 50$ .
- Cutia niciodată nu va fi amplasată în poziția (0, 0). Ceea ce înseamnă că *H* + *W* ≥ 3.
- Fiecare interogare poate consta din cel mult 20 000 instrucțiuni.
- Puteți efectua cel mult 2 500 interogări.

Soluția dvs. va fi testată pe mai multe grupe de teste. Dacă soluția ta eșuează în *oricare* dintre aceste cazuri de testare (de exemplu, prin raportarea unei poziții greșite a cutiei (Wrong Answer), dând erori de execuție (Runtime Error), depășind limita de timp (Time Limit Exceeded), etc.), veți primi 0 puncte și verdictul corespunzător.

Dacă programul dvs. găsește cu succes poziția cutiei în *toate* cazurile de testare, vei primi verdictul Accepted, și un punctaj calculat după cum urmează:

$$
\text{score} = \min\left(\frac{100\sqrt{2}}{\sqrt{Q}}, 100\right) \text{ points},
$$

unde *Q* este numărul maxim de interogări utilizate în orice caz de testare. Afișarea răspunsului final nu se consideră o interogare. Punctajul va fi rotunjit la cel mai apropiat număr întreg.

Mai specific, pentru a primi 100 de puncte, programul dvs. trebuie să rezolve fiecare grup de teste utilizând cel mult *Q* = 2 interogări. Tabelul de mai jos arată câteva valori ale lui *Q* și punctajul asociat.

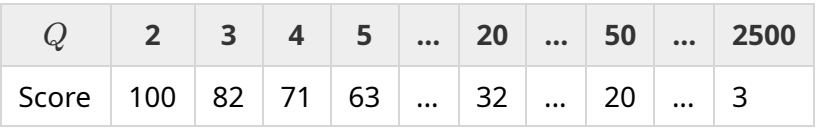

### Instrument de testare

Pentru a ușura testarea soluției dvs., vă oferim un instrument simplu pe care îl puteți descărca.

Accesați "attachments" în partea de jos a paginii cu probleme Kattis. Instrumentul este opțional de utilizat și aveți voie să îl modificați. Rețineți că grader-ul oficial pe Kattis este diferit de instrumentul de testare.

Exemplu de utilizare (cu  $H = 4$ ,  $W = 5$  și cutia ascunsă în poziția  $r = 2$ ,  $c = 3$ ):

Pentru program Python, solution.py (se rulează în mod normal cu pypy3 solution.py):

python3 testing tool.py pypy3 solution.py <<<"4 5 2 3"

Pentru program C++, mai întâi compilați-l (de exemplu cu q++ -std=qnu++17 solution.cpp -o solution.out) și apoi rulați:

python3 testing\_tool.py ./solution.out <<<"4 5 2 3"

#### Exemplu

Fie următorul exemplu. Grila are înălțimea  $H = 4$  și lățimea  $W = 5$ , și cutia este în poziția  $(r, c) = (2, 3)$ . Figura de mai jos arată calea robotului atunci când urmează instrucțiunile primei interogări "? vv>>>>>><^^^^^>", ceea ce face ca robotul să ajungă în poziția  $(r, c) = (0, 2)$ . Înainte de a doua interogare, robotul va reveni din nou în colțul din stânga sus  $(0,0)$ . Apoi soluția emite o altă interogare "? >>>>>>>>>vvvvvvvvvvv" pentru care robotul ajunge în colțul din dreapta jos (*r*, *c*) = (3, 4). Acum soluția decide să ghicească răspunsul, scriind "! 2 3", care este poziția corectă a cutiei.

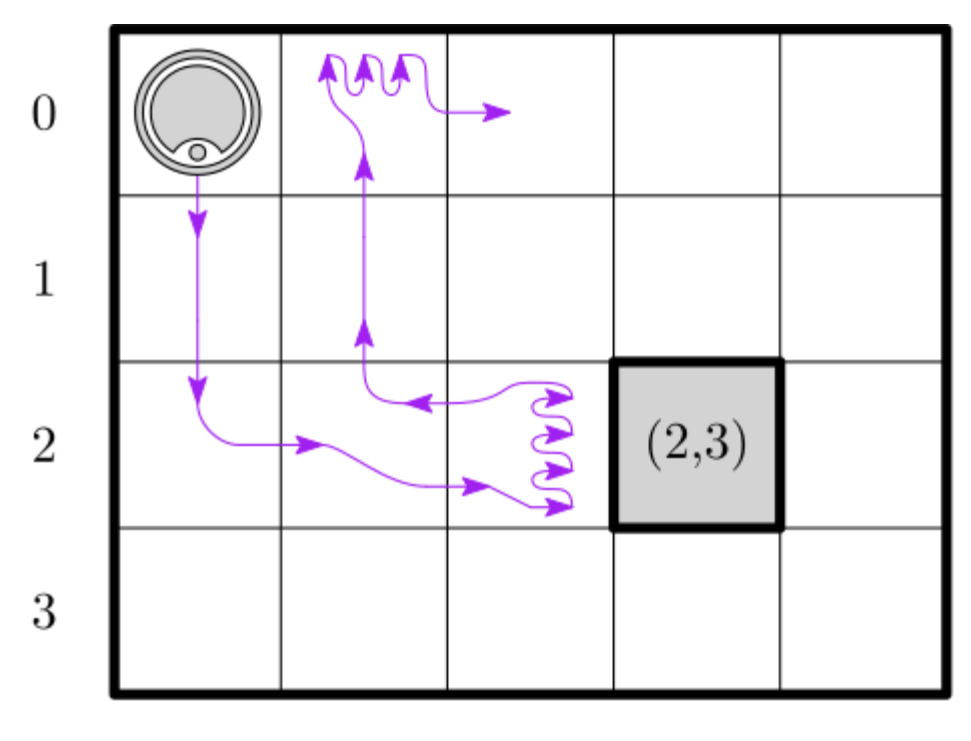

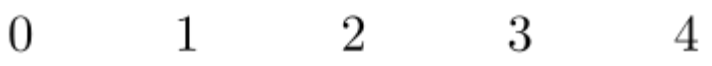

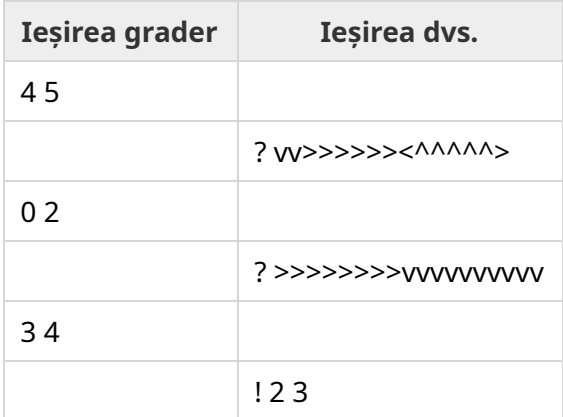